**Универзитет у Бепграду Филпзпфски факултет**  Психологија, 2013.

# Извори у отвореном приступу и комерцијални извори научних **инфпрмација(КпБспн)-Е-Коиге**

**Дејана Каваја Станишић Универзитетска библиотека** "Светозар Марковић" Београд **[kavaja@unilib.bg.ac.rs](mailto:kavaja@unilib.bg.ac.rs) [kavaja@unilib.rs](mailto:kavaja@unilib.rs)**

# О чему ћемо говорити

- ≻ О електронским изворима који су вам потребни за учење
- Базе података, Е-књиге
- Дигитални репозиторијуми
	- КАКО САЧУВАТИ ЛИТЕРАТУРУ НА ПАМЕТАН

 $HAYMH \rightarrow Mendeley$ 

**"Google can bring you back 100,000 answers, a librarian can bring you back the right one."**

**(Енглески писац Нил Геиман /Neil Gaiman/)**

## Google Вам може пружити  $100.000$ одговора,

али библиотекар Вам може дати онај прави

# За учење ће више помоћи **Google Scholar**

"Академик"

• Део Google претраживача специјализован за претраживање научне литературе  $\rightarrow$ некомерцијалних сајтова (академских институција)

Претражује:

- Чланке, књиге, тезе, апстракте, саопштења и др. академских издавача, професионалних друштава
- Дигиталне тематске и институционалне репозиторијуме (репоз.универзитета)
- Веб странице научних институција, научне форуме и сл.

# Врсте доступних информација

- Информације из штампаних извора
- Информације доступне у електронском облику преко интернета
	- •Комерцијалне (приступ се плаћа)
	- •Некомерцијалне (приступ је бесплатан).

# **Електронске књиге**

- Електронске књиге се најчешће презентују у PDF формату и могуће их је на рачунару читати помоћу апликације Acrobat Reader, а овај формат препознаје и већина читача електронских Књига.
- Данас у свету постоје многобројни модели ових уређаја
- *Мнпги прпграми и уређаји кпји се кпристе за приказиваое садржаја*  електронских књига омогућавају читаоцу функционалност на коју је он навикао приликом читања књига штампаних на папиру: *пбележаваое текста ппдвлачеоем, дпписиваое кпментара и пбележаваое страница.*
- Читачи електронских књига израђени са екранима на бази технологије електронског мастила (Amazon Kindle) погодни су за "**дуго** читање<sup>"</sup>

# Читање (интерактивно)

kako je on bio, kao profesor geografije, izračunao. Čekao ga je sa satom u ruci. Veli, bio je jako zadovoljan, kad se rt pojavio, tačno.

#### $[16]$

Ja sam članove Simovićeve vlade (Slobodana Jovanovića, Grola, Krnievića) video, prvi put, na putu u London, u Lisabonu.

Oni su se odmarali tu, posle letenja kroz Afriku, u jednom trećerazrednom hotelu. Njsu WAO Ti ELE @ ANTNI BUDALO Upadljivo je bilo, kako su odeveni, glupo, i bedno (sem

Krnjevića) i sa koliko cinizma pričaju o onome što se dogodilo. Jedino je Grol govorio, sentimentalno. Jovanović mi reče, da bi on rado ostao u Portugalu. Tako je lepo, u Portugalu.

Grol je u Lisabonu nameštao vilicu, i lažne zube, a to je i naš ambasador u Madridu, naš veliki pesnik Dučić, radio. Zbog toga, Grol nije mogao da razume Dučića, ni Dučić Grola, kad se Dučić raspitivao, ko je sve u Beogradu poginuo. Rastali su se, ljutito, i nisu se više nikad videli u životu.

COME Bili su obučeni kao pekari, na izletu, a Jovanović je tvrdio, da liče na putujuće pozorište. Veli, Grol ih vodi (bivši direktor Narodnog pozorišta).

#### $[17]$

Ja sam se, u Londonu, razume se, raspitivao i o državnom udaru. Ali je o tome, kod učesnika, bilo vrlo teško, utvrditi istinu. Autori državnog udara odricali su se dvadeset i sedmog marta, neki u celini, a neki u detalju. A sem toga, treba znati, da, kod nas, političari, mnogo i lažu, kad nešto, o sebi, kažu. - ALI MANIE OA TEGE

Često i ono što je bilo, očigledno, crno, u Londonu se silom htelo da napravi belo. A sem toga, ma koliko da je to neverovatno, nastavila se bila i međusobna borba radikala i demokrata. Srba i Hrvata, pa i pojedinih političara, lično. Ako je Miša Trifunović o jednoj stvari tvrdio jedno, bilo je sigurno, da će Grol tvrditi, o istoj stvari, drugo. Ako je

Veli, on je bio siguran ("I felt sure") da će Nemci napasti prvo naše aerodrome u Beogradu i ubedio je Simovića, O N je ubedio Simovića, da avijaciju treba povući, u pozadinu.

Veli, on je od svojih privatnih špijuna ("I was told by private informers"), već 4. aprila, doznao, tačan datum i vreme nemačkog napada i saopštio je tu vrlo važnu, vojničku tajnu ministru vojnom i vrhovnom zapovedniku, ali oni to nisu uzeli ozbilino.

Kad je bombardovanje Beograda otpočelo, veli, i on se uputio u sklonište, "kao i svi drugi". A već u četiri sata po podne 6. aprila, on je Beograd NAPUSTIO odlazeći u Zvornik, gde je tobože bila Vrhovna komanda.

Mi znamo, po pričanju pukovnika Rakića, KAKO se Petar II držao za vreme bombardovania 6. aprila na Dediniu. Ali nećemo to da iznosimo ovde, da se ne bi reklo da nemamo uviđavnosti prema jednom dečku, kome je tada bilo 17 godina.

Mi smatramo da je to irelevantno. Ono što je nepobitno, to je fakt da su NJEGOVI VRŠNJACI, dok je Beograd goreo i rušio se, IZLAZILI na ulicu i pomagali, — koliko su mogli, — u spasavanju ranjenika i sklanjanju mrtvih i gašenju požara. ON se u tom, zapaljenom i bombardovanom Beogradu, NIJE NI POJAVIO, ni između dva talasa napada, dotle, dok je mirno. A  $T/SI$  op mune erisAe UKINO

NIKO KRALJA PETRA U BEOGRADU APRILA SESTOG NIJE VIDEO. Nijedan od njegovih umirućih. izdišućih, "podanika". SRAM TE SRAQ - CRNANSKI<br>Nije to Karađorđević, DEZERTEROVIĆ JE TO.

U momentu velike nesreće, ili straha, istina se pokatkad može čuti i na kraljevskom dvoru. Postoje svedoci koji znaju i KAKO se kralj ponašao na bekstvu iz Beograda u Zvornik.

On kaže da je, sa Avale, bacio još jedan pogled na upaljeni Beograd i da su se posle provozali kroz Koviljaču. koja je bila nekad "prijatno letovalište". A šta ga je najviše zanimalo od Beograda do Zvornika? On sam kaže: njegov radio-aparat. Veli, on je tehnička priroda.

NIJEDNA MISAO NA MRTVE U BEOGRADU. Nijedan znak saosećanja. Za sve vreme do Zvornika, on je bio veseo i brbljao je i ćeretao. i si of gvo

## **Web 2.0 и читање**

Развој Web 2.0 технологије донео је промене у свим аспектима људског деловања и живота, од политике, до кувања и културе.

Књига је парадигма пасивног представљања садржаја читаоцу, а читање је парадигма интимног доживљаја садржаја.

Технолошке и социјалне иновације које омогућавају сарадњу и интерактивност наводи нас на размишљање о читању из другачије **перспективе.**

## **Web 2.0 и читање**

## **ЧИТАЊЕ**

- $\checkmark$  пасивно
- Индивидуални доживљај
- √ Интимно промишљање садржаја

## **Web 2.0**

- $\checkmark$  Активно
- $\checkmark$  Сарадња
- √ Заједничко креирање садржаја

## **Електонске књиге**

• Према различитим истраживањима,

*брпј прпдатих коига у е-фпрми данас премашује*  број продатих традиционалних књига.

Оваквом развоју догађаја свакако је допринео и развој технологије која омогућава кориснику да у сваком тренутку са собом може да понесе неколико хиљада наслова.

# **Електронске књиге**

Електронске књиге се читају и на таблет рачунарима и мобилним телефонима. Физичке димензије ових уређаја отварају нове просторе и нове временске периоде за читање.

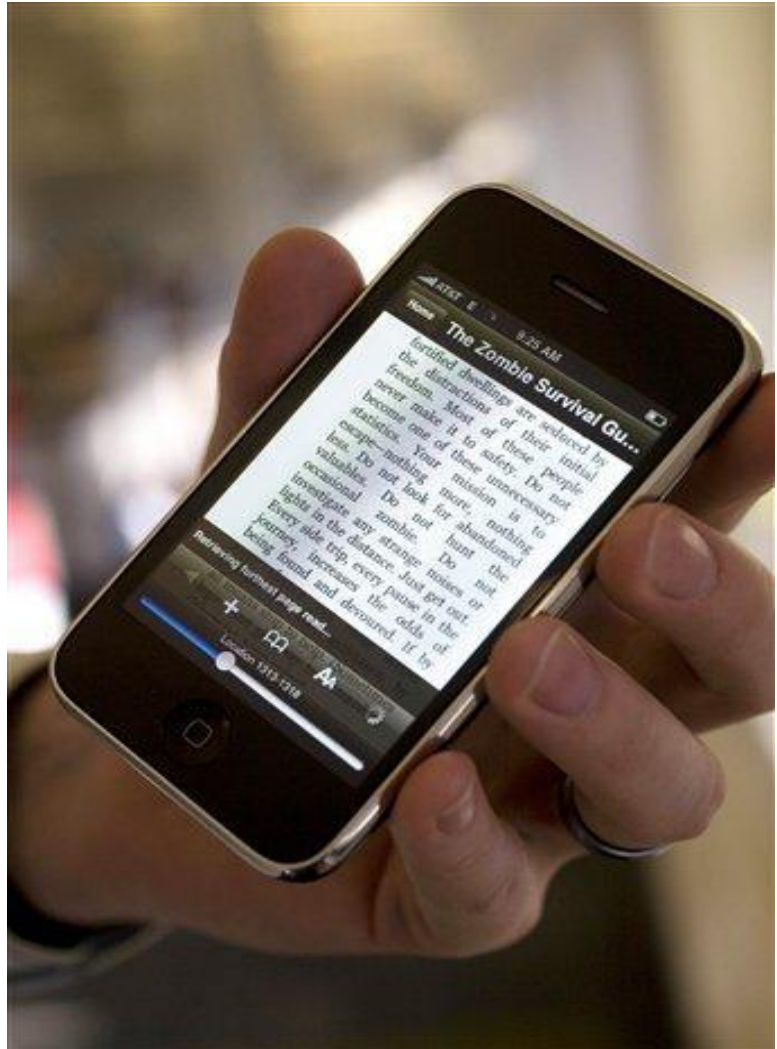

## **Електронске књиге**

• Књиге за читање на Киндлу (Kindle) купују се са Амазона, а предвиђено је да уређај може сачувати и до 3000 књига у једном тренутку.

Омогућен је директан приступ Киндл продавници где могу да се купе и преузму књиге, часописи и новине. Амазон тврди да корисници могу да купе и почну да читају за мање од 60 секунди, што представља најбрже време преузимања које постоји код е-читача.

# **KINDLE**

Резултат сарадње између Киндла и Амазон Прајма (Amazon Prime) je могућност позајмљивања књига из библиотеке за власнике Киндл уређаја. На овај начин корисницима је омогућено да читају по једну књигу месечно.

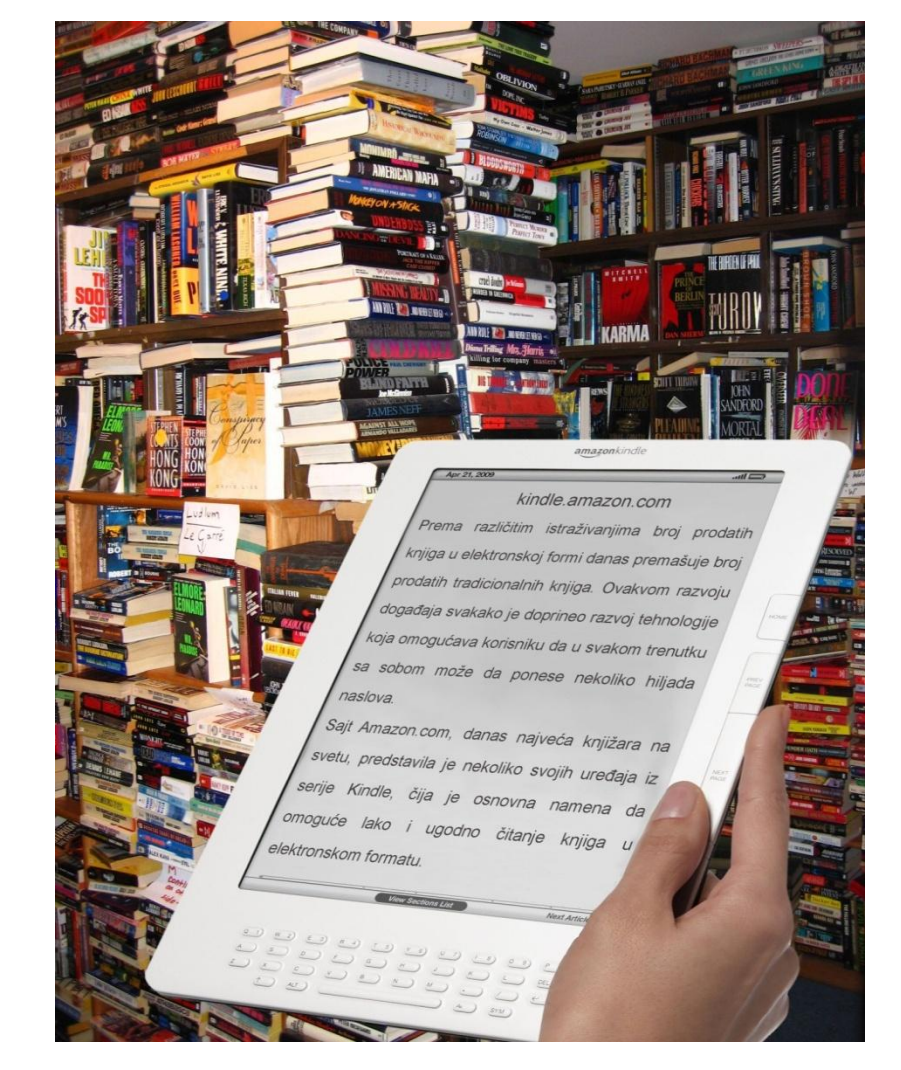

## **E-коиге дпступне прекп КпБСПН-а**

# **95 000** електронских књига доступно из свих научних области у пуном тексту

## **Ebrary Spinger link** (око 84 000) (око 9 000)

## Ebrary-агрегатор академских издања Сервиси  $\rightarrow$  Електронске књиге  $\rightarrow$  Ebrary

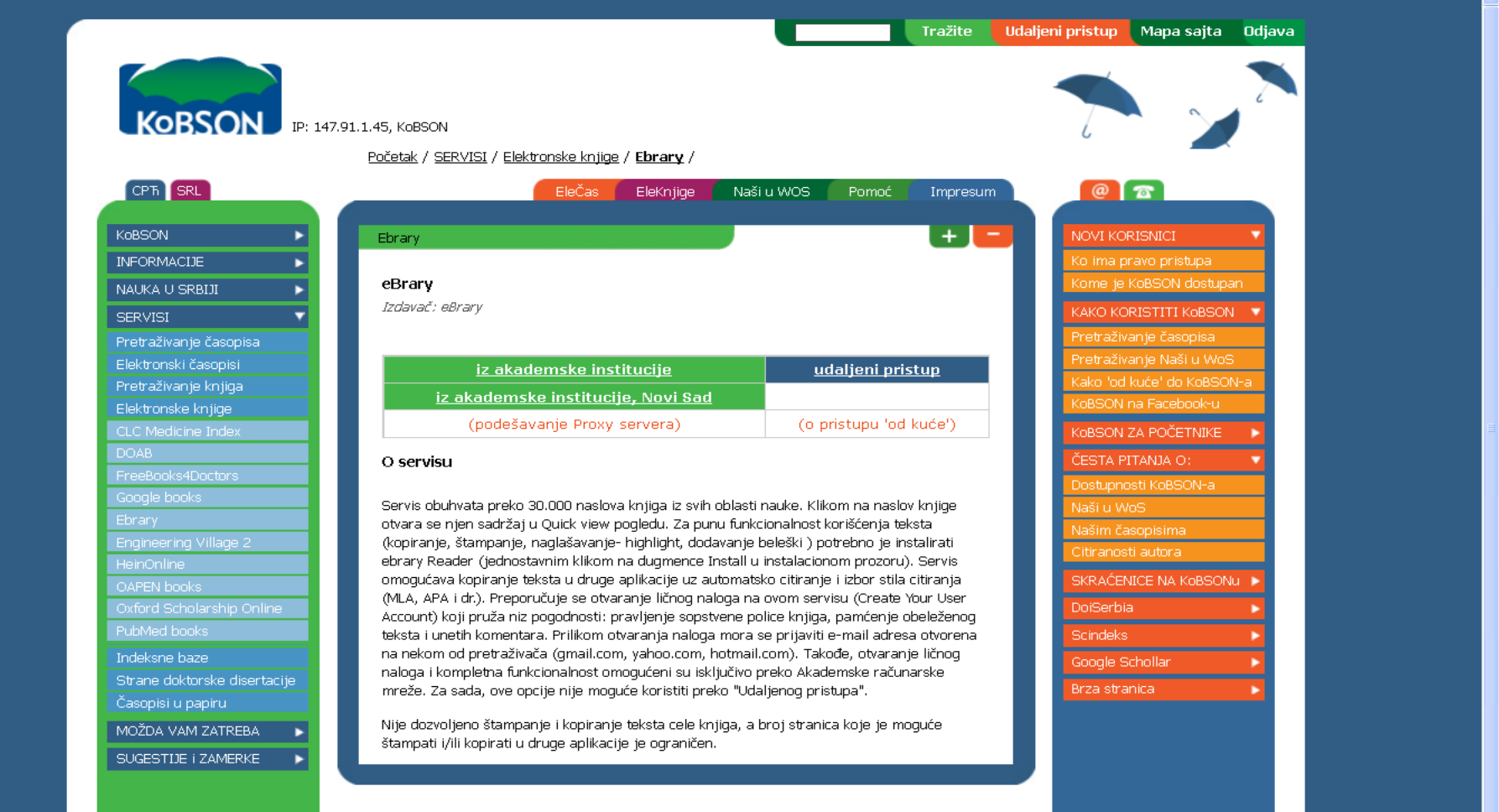

Ebrary садржи око 84.000 књига из свих научних области; корисници би требало да се региструју, односно да отворе своју полицу за књиге "Bookshelf"; за претраживање је боља опција "advanced search"

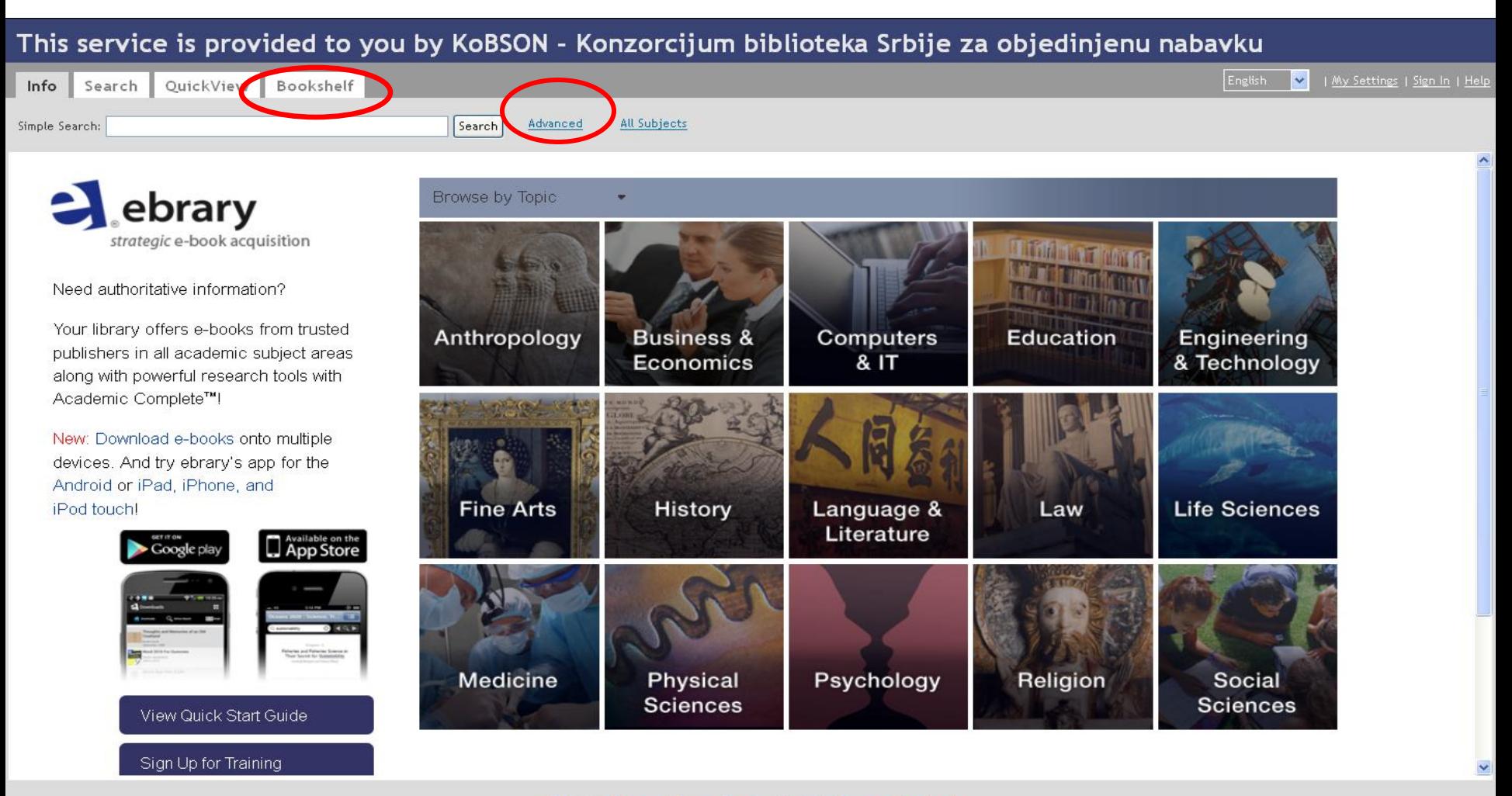

# Психологијаг 1156 књига у пуном **ТЕКСТУ**

Showing 1 - 20 of 1,156 documents

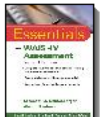

Essentials of Psychological Assessment : Essentials of WAIS-IV Assessment (2nd Edition) ebrary Reader Author: Lichtenberger, Elizabeth O. Kaufman, Alan S. Publisher: Wiley Original Publication Date: 11/2012 Subjects: Wechsler Adult Intelligence Scale. Intelligence tests. Table of Contents | Download | Find Similar | EndNote & Citavi | RefWorks | Add to Bookshelf

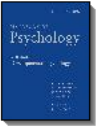

Handbook of Psychology, Developmental Psychology (2nd Edition) ebrary Reader Author: Weiner, Irving B. Lerner, Richard M. Easterbrooks, M. Ann Publisher: Wiley Original Publication Date: 10/2012 Subjects: Developmental psychology, Table of Contents | Download | Find Similar | EndNote & Citavi | RefWorks | Add to Bookshelf

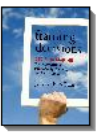

Framing Decisions: Decision-Making That Accounts for Irrationality, People and Constraints ebrary Reader Author: Frame, J. Davidson Publisher: Wiley Original Publication Date: 10/2012 Subjects: Decision making. Table of Contents | Download | Find Similar | EndNote & Citavi | RefWorks | Add to Bookshelf

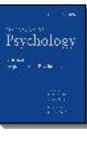

Handbook of Psychology, Experimental Psychology (2nd Edition) ebrary Reader Author: Weiner, Irving B. Healy, Alice F. Proctor, Robert W. Publisher: Wiley Original Publication Date: 10/2012 Subjects: Psychology, Experimental. Table of Contents | Download | Find Similar | EndNote & Citavi | RefWorks | Add to Bookshelf

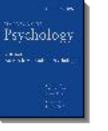

Handbook of Psychology: Research Methods in Psychology (2nd Edition). ebrary Reader Author: Weiner, Irving B. Schinka, John A. Velicer, Wayne F. Publisher: Wiley Original Publication Date: 10/2012 Subjects: Psychology -- Research -- Methodology, Psychometrics, Table of Contents | Download | Find Similar | EndNote & Citavi | RefWorks | Add to Bookshelf

Handbook of Psychology, Personality and Social Psychology (2nd Edition)

.<br>Ngjarjen A.

ebrary Reader Author: Weiner, Irving Tennen, Howard A. Suls, Jerry M. Publisher: Wiley Original Publication Date: 10/2012

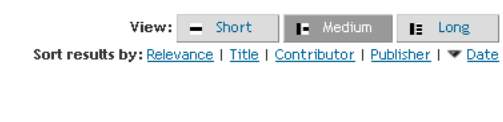

### Напредно претраживање (advanced search) омогућава претраживање по одређеном критеријуму и комбиновање критеријума (знак "+" за додавање поља)

This service is provided to you by KoBSON - Konzorcijum biblioteka Srbije za objedinjenu nabavku

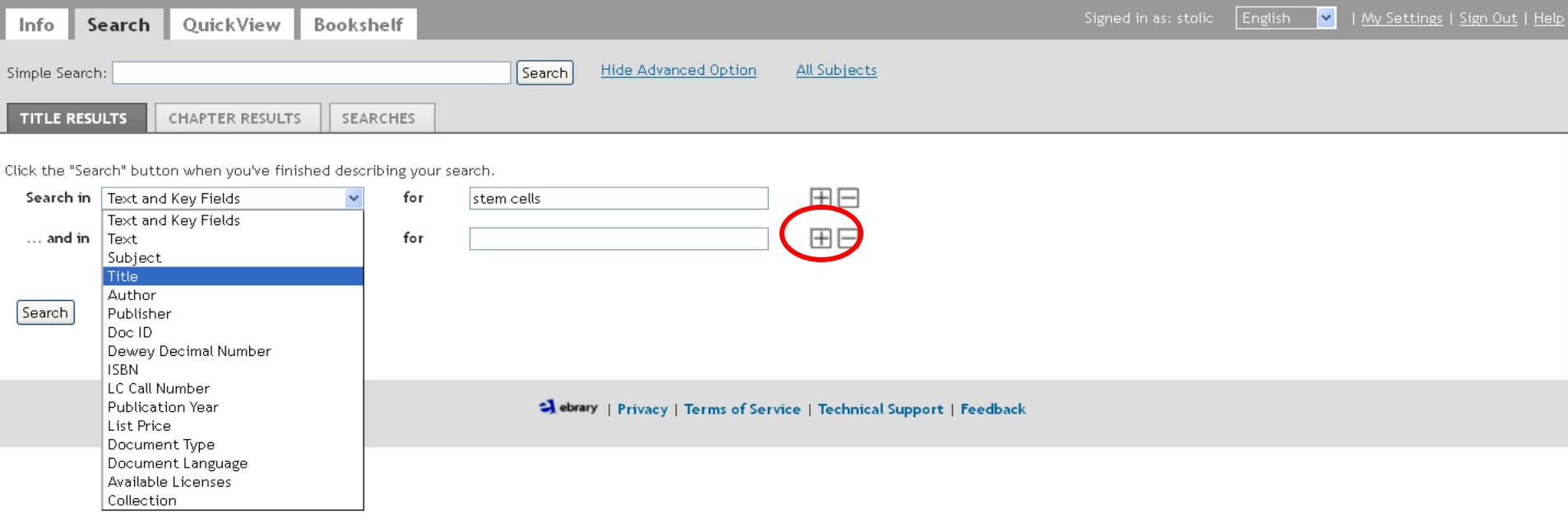

## Добијемо резултате и кликнемо на наслов

#### књиге коју желимо да погледамо

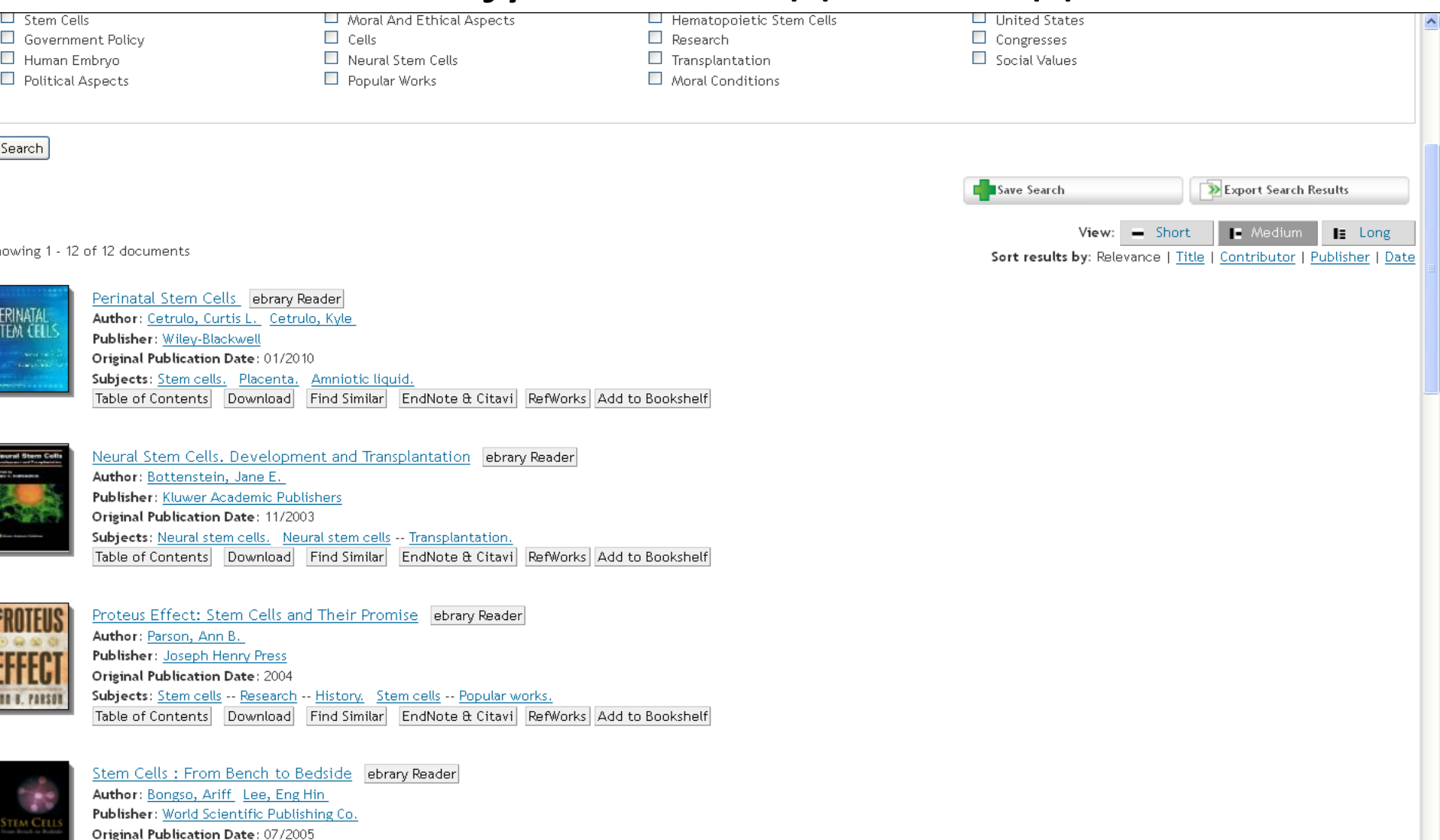

SF

Subjects: Stem cells.

Table of Contents | Download | Find Similar | EndNote & Citavi | RefWorks | Add to Bookshelf

#### This service is provided to you by KoBSON - Konzorcijum biblioteka Srbije za objedinjenu nabavku

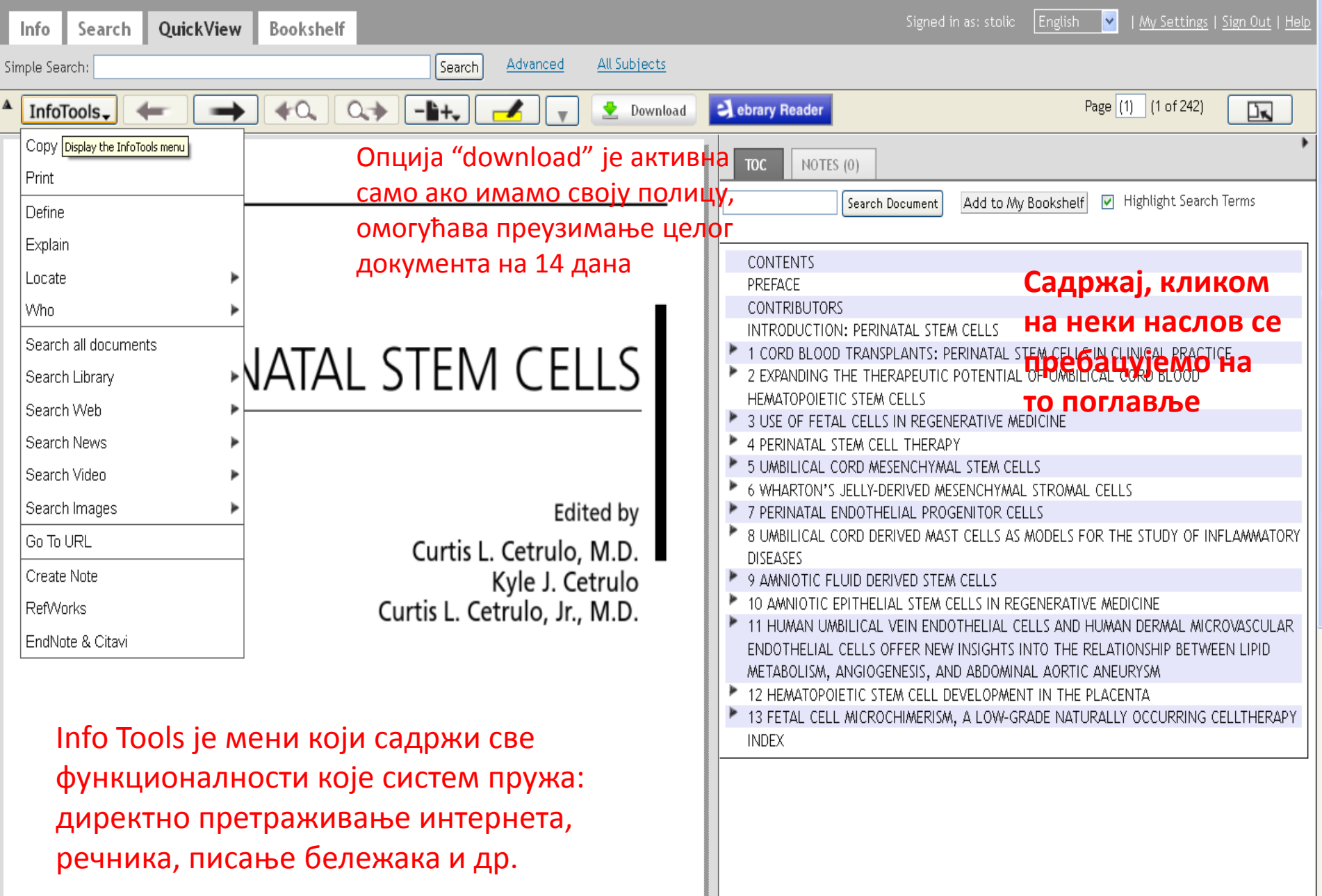

 $\Delta$ 

Означимо део текста и кликнемо на Create Notes у менију Info Tools; на тај начин можемо да обележавамо делове текста; оловком можемо да означавамо у различитим бојама; систем ће запамтити наше активности и сместити књигу на "полицу" ("bookshelf")

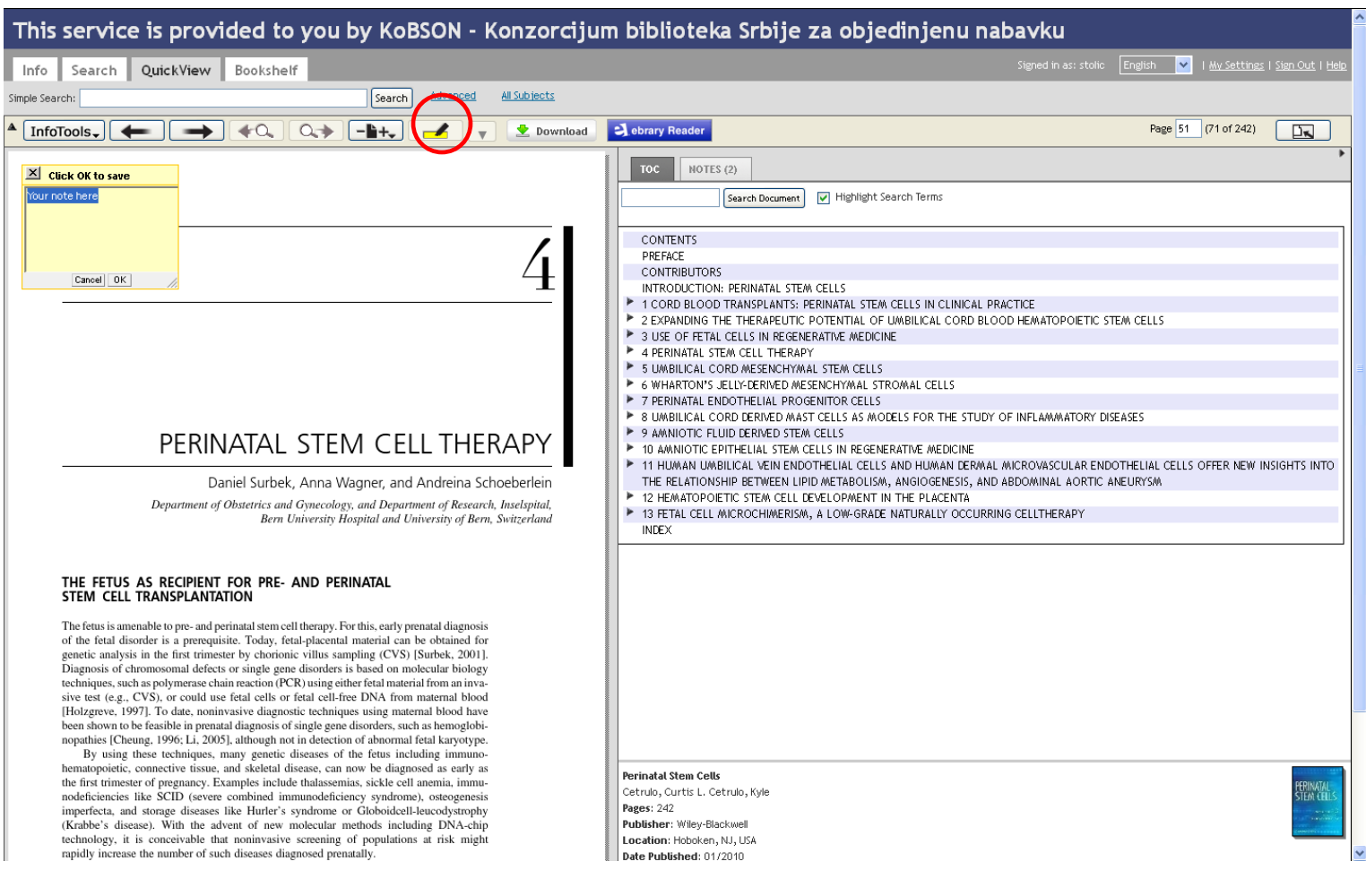

#### Ако кликнемо на "bookshelf", можемо да прегледамо књиге које смо издвојили са свим напоменама и ознакама; можемо да прегледамо само обележена места

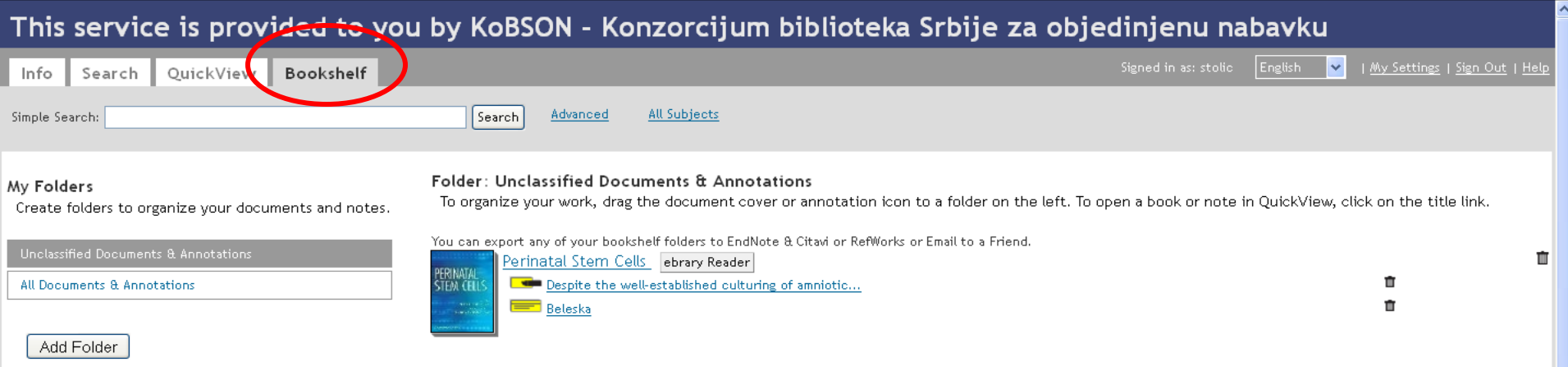

Сваки пут када интервенишемо у тексту, систем ће ту књигу аутоматски пребацити на нашу "полицу"; ако желимо да запамтимо књигу без интервенција, кликнемо на "add to my bookshelf"

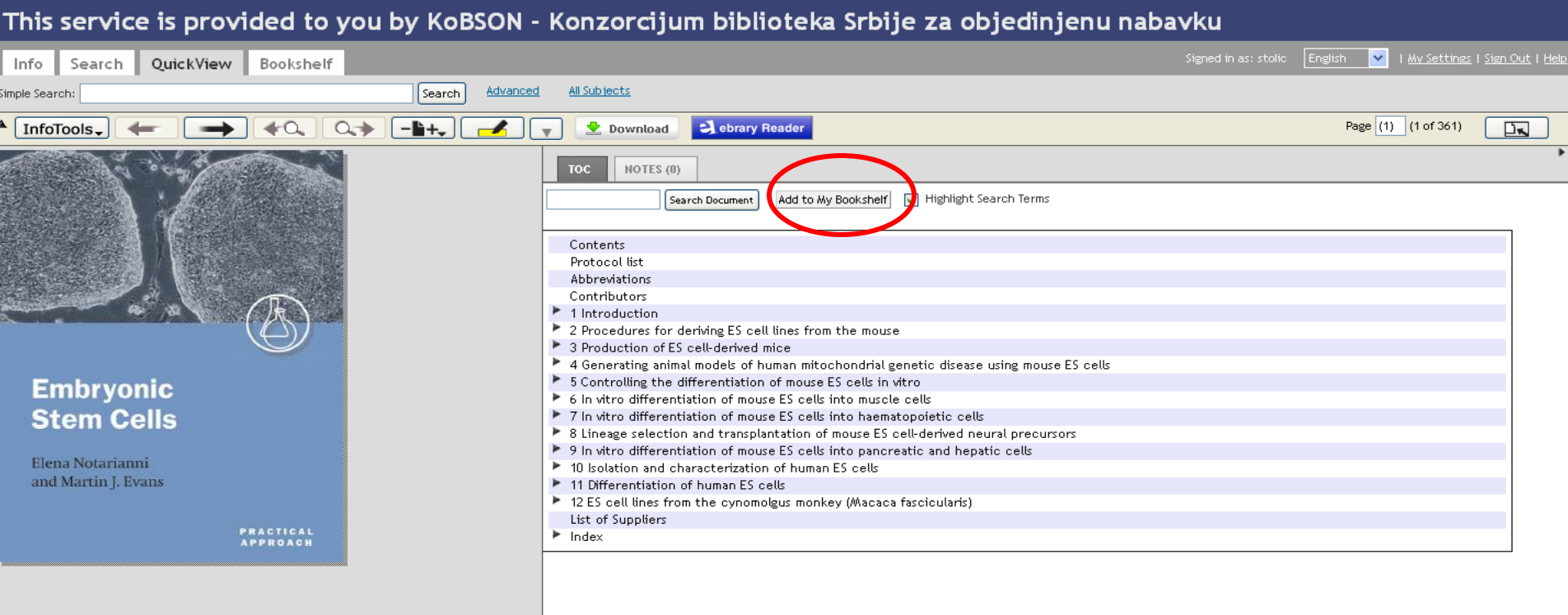

#### **Embryonic Stem Cells : A Practical Approach**

Notarianni, Elena Evans, Martin J. Pages: 361 Publisher: Oxford University Press Location: Cary, NC, USA Date Published: 09/2006 Language: en

LC Call Number: QP277 -- .E43 2006eb eISBN: 9780191524042 pISBN: 9780198550006 Dewey Decimal Number: 612.6/4 OCLC Number: 606217411

Subjects: Embryonic stem cells.

# Књига се налази на нашој "полици"

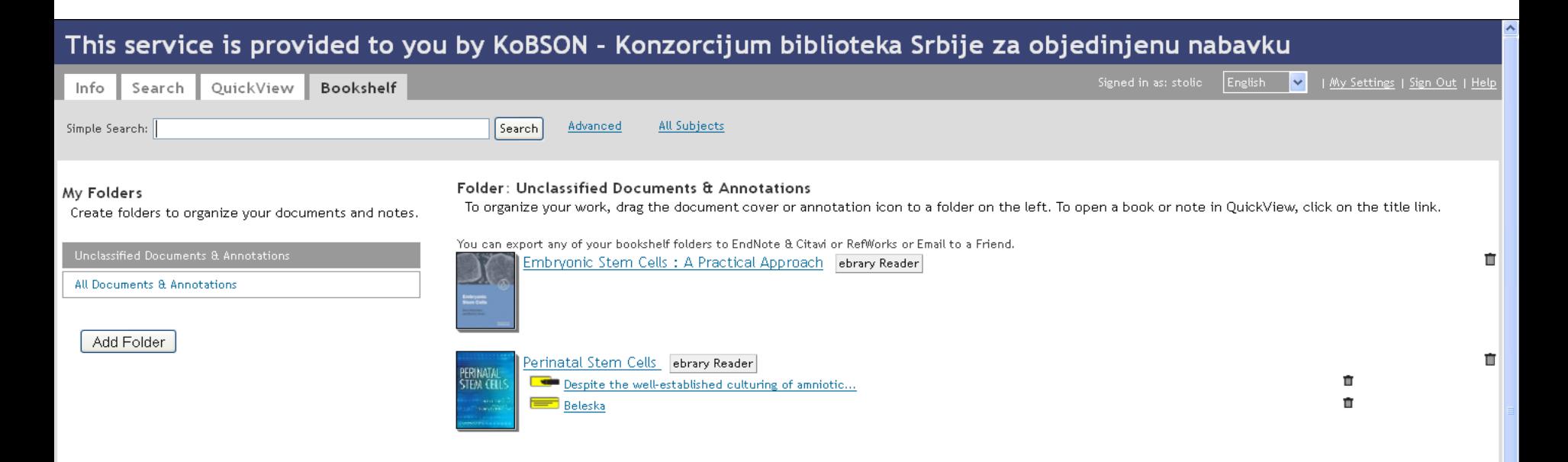

# Важно је знати

- Коришћење књига у оваквом сервису омогућава читање и пуну функционалност у електронском окружењу.
- Штампање и копирање ограничено на 60 страна уз могућност преузимања.
- Преузимање целог документа на десктоп рачунара у трајању од 14 дана

## Springer Link

### Сервиси  $\rightarrow$  Електронске књиге  $\rightarrow$  Springer Link

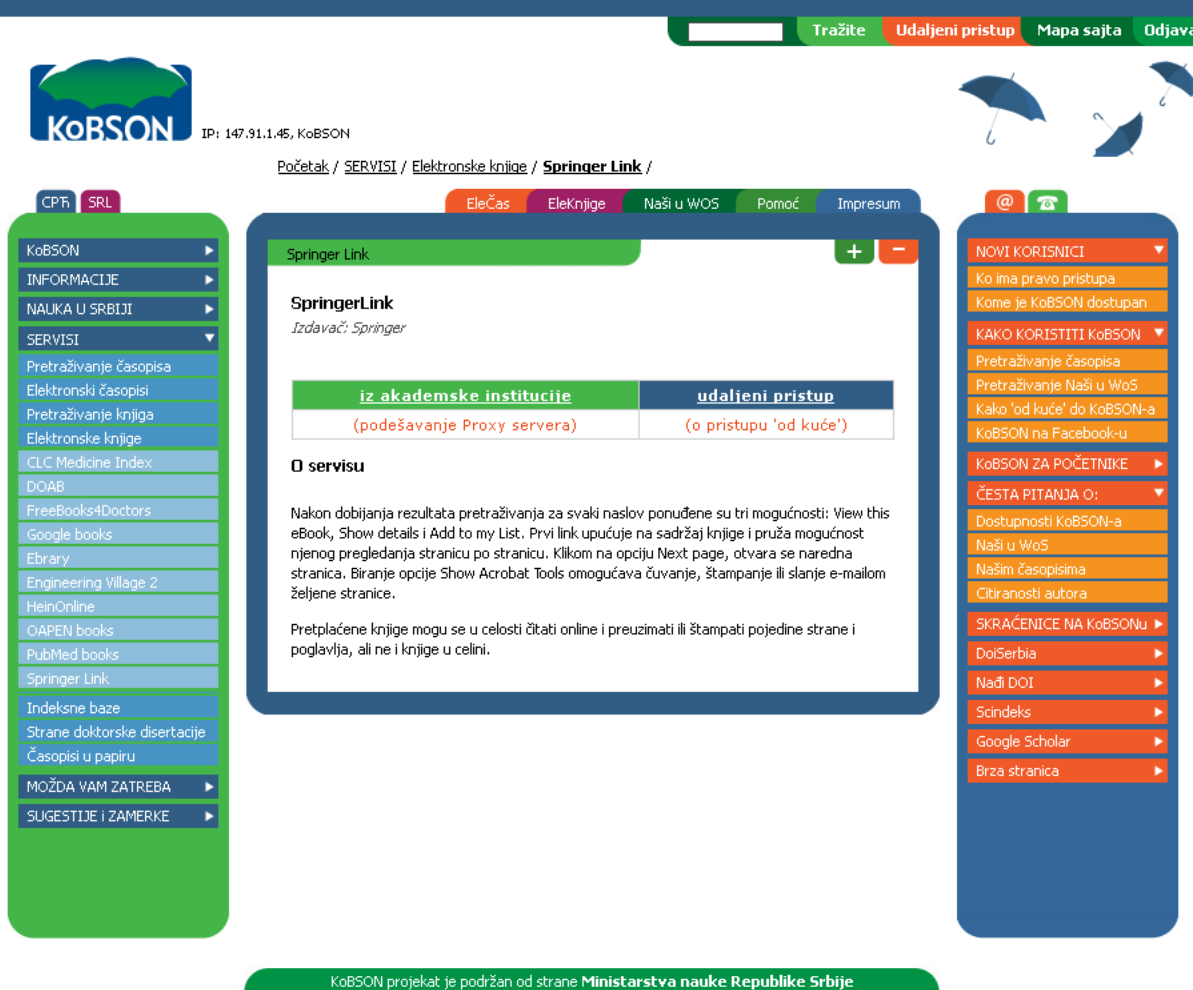

 $\checkmark$ 

 $\mathbf{A}$ 

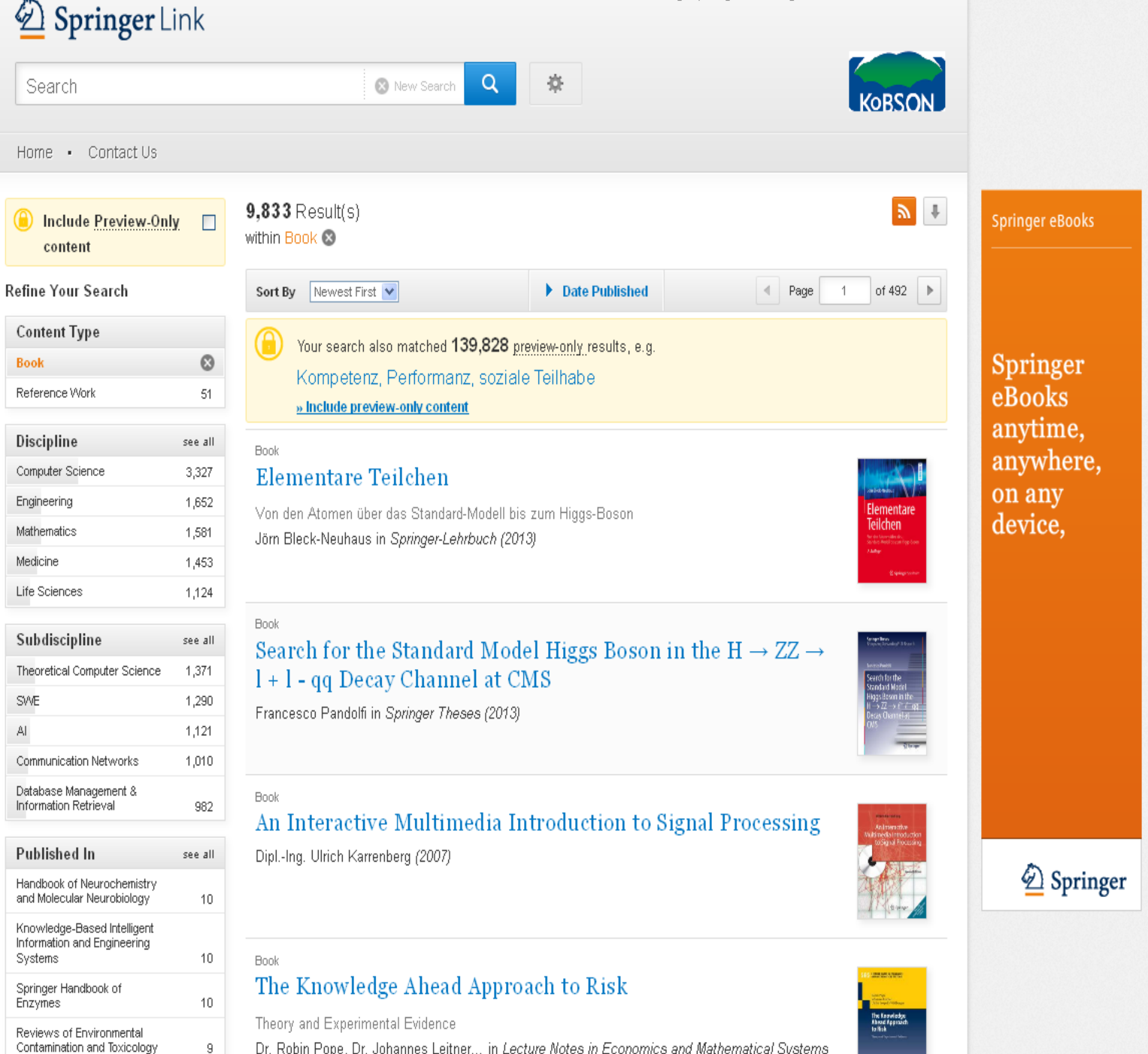

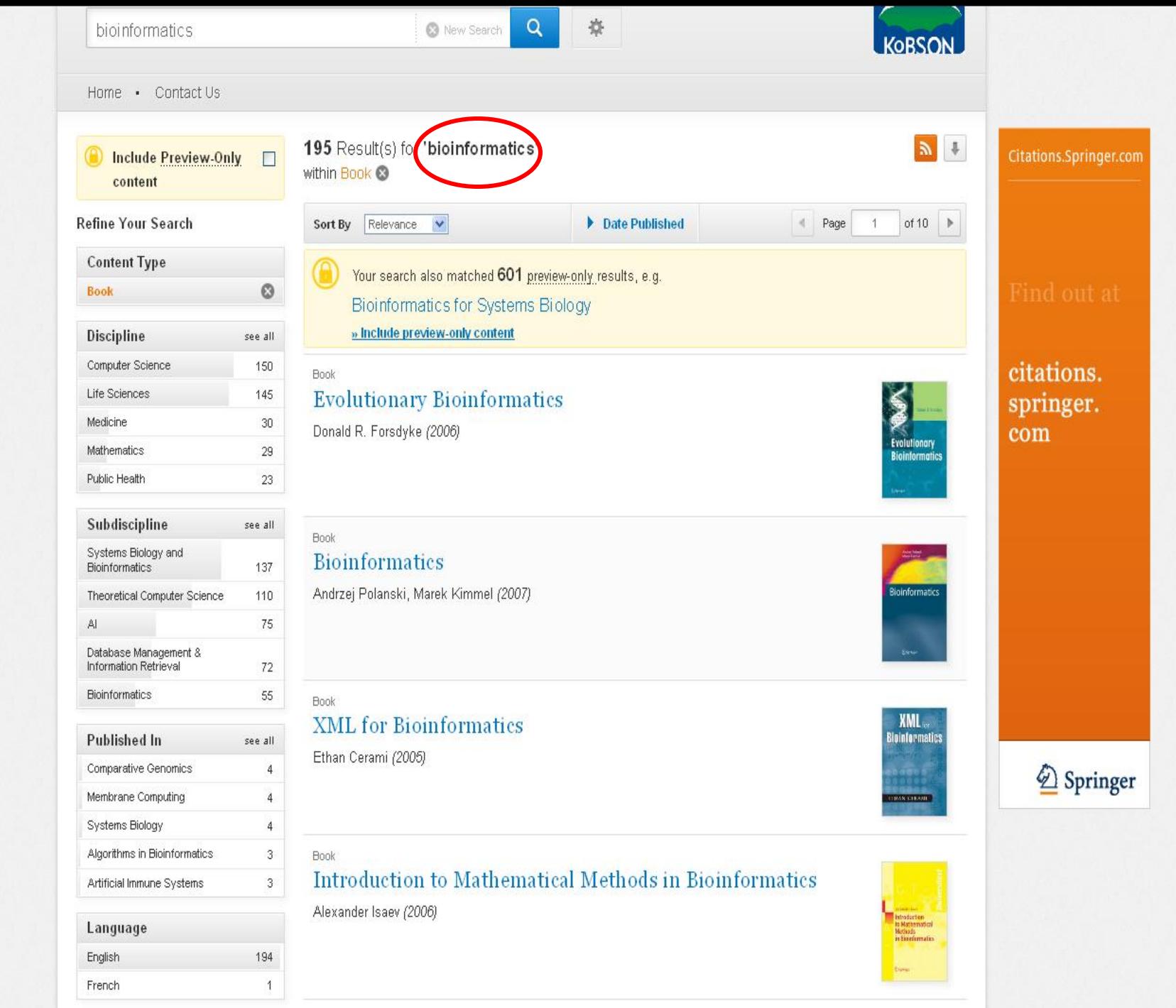

v

۸

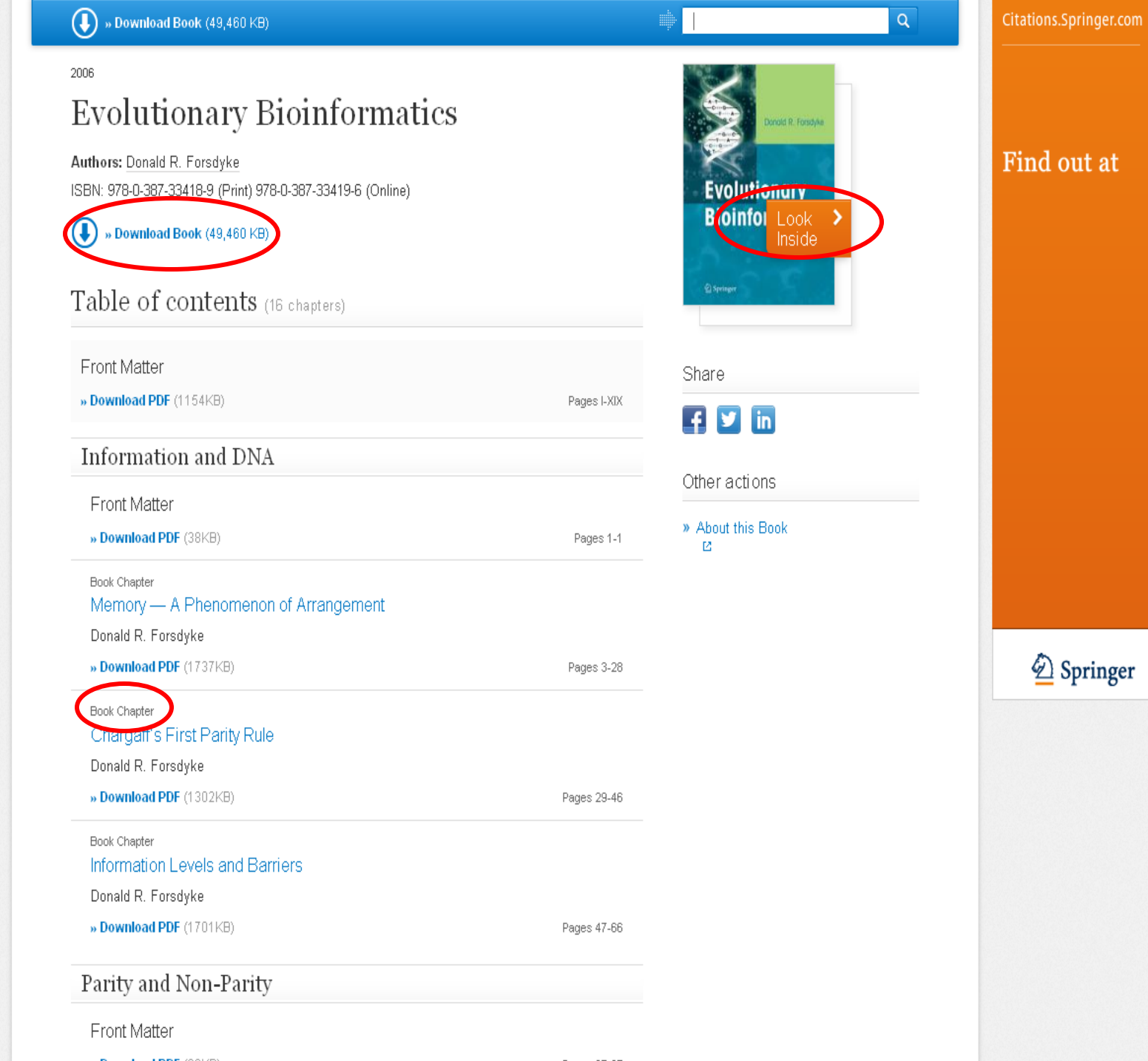

 $\sim$  $-$ 

**Contract Contract Contract Contract Contract Contract Contract Contract Contract Contract Contract Contract Contract Contract Contract Contract Contract Contract Contract Contract Contract Contract Contract Contract Contr** 

 $\overline{\phantom{a}}$ 

## Универзитетска библиотека -водичи кроз научне **пбласти-психплпгија**

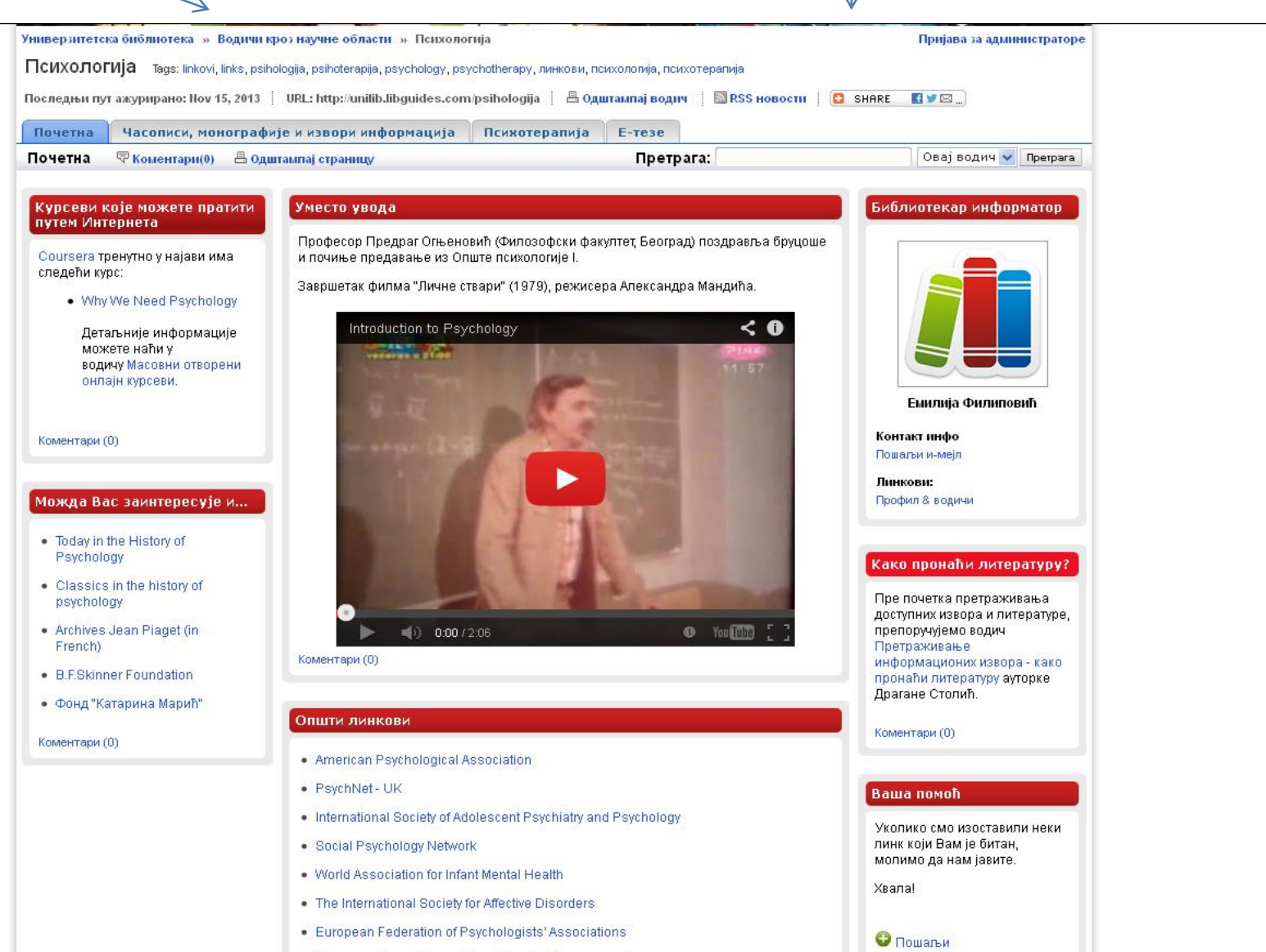

Коментари (0)

 $\hat{\mathcal{A}}$ 

• European Association of Psychological Assessment

# ХВАЛА НА ПАЖЊИ

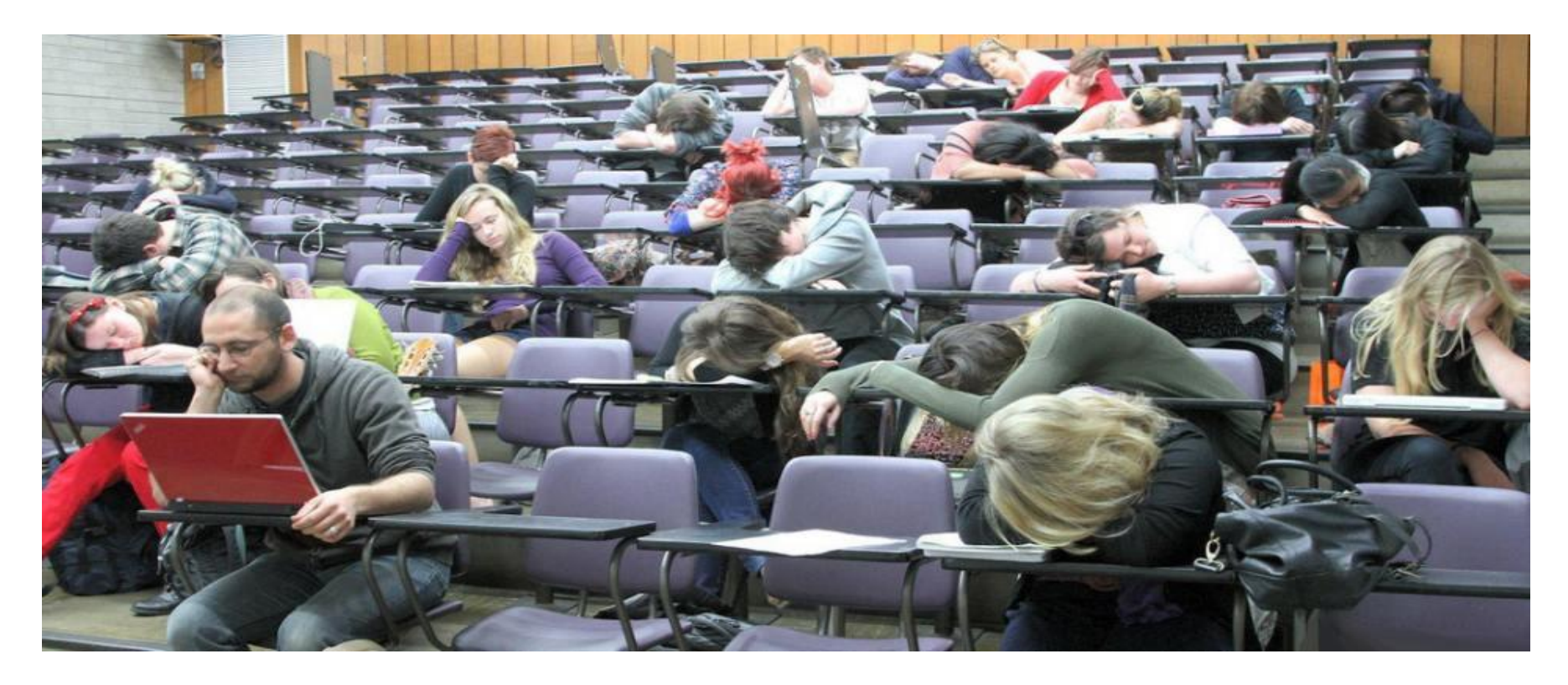

## **[KAVAJA@UNILIB.BG.AC.RS](mailto:KAVAJA@UNILIB.BG.AC.RS) [KAVAJA@UNILIB.RS](mailto:KAVAJA@UNILIB.RS)**